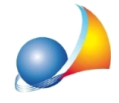

## Nelle stampe delle informative (ad esempio quella ai clienti) vorrei che **nell'intestazione,oltreaidatidelsoggettoperilqualesifalastampa,cifossero** anche i dati del titolare del trattamento. E' possibile farlo?

Le stampe in Expert Privacy sono completamente personalizzabili tramite la funzione **Strumenti | Modifica testi base. Nello specifico selezioneremo il documento:** 

Informativa sul trattamento dei dati personali (clienti).geo

ed andremo ad inserire, all'inizio del testo, le variabili relative al titolare del trattamento dei dati, mettendo in grassetto le parti che si desidera evidenziare. Ad esempio:

## **\$TITOLARE.RAGIONESOCIALE\$**

\$TITOLARE.INDIRIZZO\$ \$TITOLARE.COMUNE\$(\$TITOLARE.PROVINCIA\$) Partita IVA: \$TITOLARE.PARTITAIVA\$

A questo link è possibile scaricare una versione personalizzata del testo base, comprendente anche il logo dello studio/agenzia/azienda.

Il file .geo scaricato andrà copiato all'interno della cartella: *c:\geonet\expPrivacy\TestiBase* sovrascrivendo quello esistente.